## **Multi Media**

### **Classwork 4-18-19**

# **Creating Picture Filled Letters using Fireworks**

### **Today's Objectives:**

By the end of the assignment:

*I CAN* **create picture filled letters using the mask function in Macromedia Fireworks.**

#### *I CAN* **insert my image in Microsoft Word and explain why I used each image**

- **1. Open a new Fireworks document Dimensions: W 1200 H 600 Black background**
- **2. You must pick one of the following words: STRONG, FAMILY, POWER, FRIENDS, LOVING, PRIDE, MEMORY**
- **3. Add a text box, use Impact style font and enter the font size as at least 300 pt. The font color must be white or the mask will not work**
- **4. Find images that represent the word. Be prepared to explain each image you choose. Add images to the canvas to cover each of the letters. Once you have the images where you want them over the letters, you must change the layers to have the text on top of the images.**

**Modify>Mask>Group as Mask to see images fill the letters** 

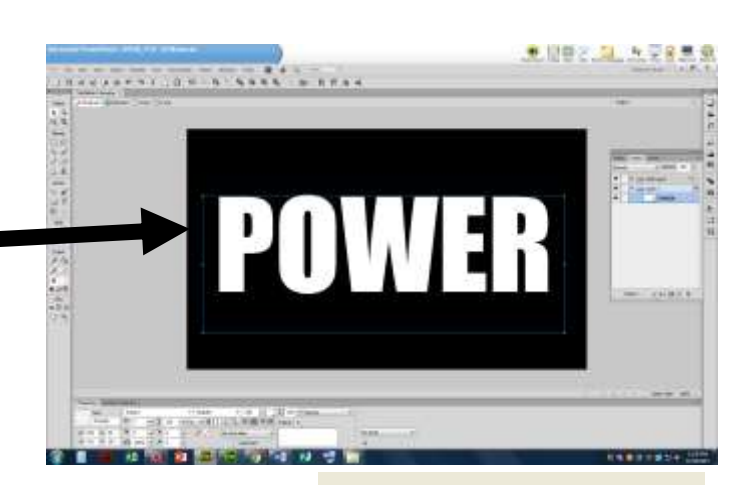

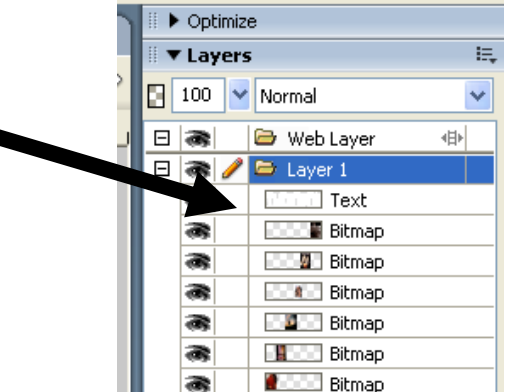

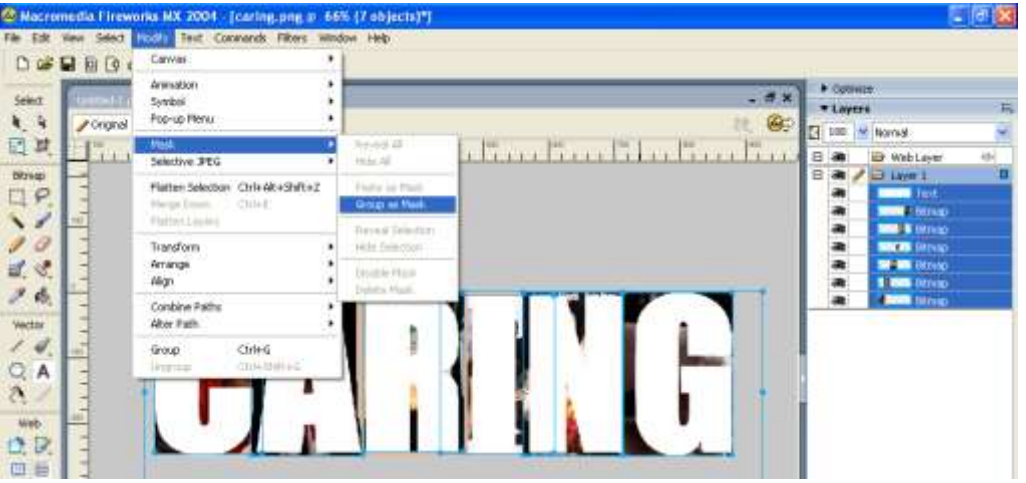

- **5. Add effect, Bevel and Emboss, Inner Bevel**
- **6. Modify the canvas color to a color that has the most impact with your images**
- **7. Modify the canvas so your image is the size of the word**
- **8. Save as ### last name, first name-Mask2 DO NOT SAVE AS A .JPEG!**
- **9. Open Microsoft Word and insert your image at the top of the document**

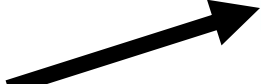

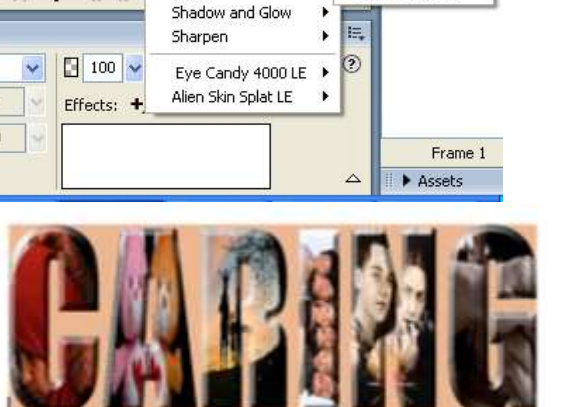

 $\blacktriangleright$ 

 $\ddot{\phantom{1}}$ 

 $\mathbf{r}$ 

 $\ddot{\phantom{1}}$ 

**Inner Bevel** 

**Inset Emboss** 

Outer Bevel

**Raised Emboss** 

None Options

Blur

**Noise** 

Other

**N 1 但 IF** 

Adjust Color

Bevel and Embo

The Member Webster distinctory defines care as "offset made to do see causing damage: things that are done to keep commons healthy, rath, etc. "Diggs that are done to keep.<br>surrething in good condition," To me, casing means to help surresme pos love or correnne in revol. Each of te inages in my mast tax a different reason for being there.

The first image is of a more taking care of the staughter by fixing ber bijab. Parems take care of their kim from the moment they are born with they can take care of themselves. Parents teach their kids all kinds of there, and many people feel that teaching turns us into the people we become as arialts.

The second image is of the Core Bears which were very popular when I was a child.

The third image is of a family that is outsions and it seems that they are enjoying their selves. Parents care for their children in many ways. Taking them on trips is one way that parents are showing care for their shippers.

The fourth image is of the characters on T.S. chow FRIEDIES. The show was about friends that cared about each other like family. The actors on the show also cared for each other and were not vetfish when it came te rendialist their parts

**Each of the images in my mask has a different reason for being there. (Explain!!!)**

**10.Explain in one to two sentences what the word means to you. Then for each picture, explain why you used that pic to represent the term.** 

**You may use the following sentence stem to start your explanation: The Merriam Webster dictionary**  defines as **as as "……………………………… ................................................" To me it means** 

**\_\_\_\_\_\_\_\_\_\_\_\_\_\_\_\_\_\_\_\_\_\_\_\_\_.** 

**11.Save the Word document as ### last name, first name-Mask2**

**12.Save the Word document as a .PDF and turn only the .PDF version**